## **WEOPORTAAL**

## International road transportation offer

All essential data related to international road transportation shall be presented on the display form. An offer is transportation-based and related to a specific vehicle and its cargo space. A transportation can be in planning stage or already in progress. All active transportation offers are presented from the closest coming date of departure (loading).

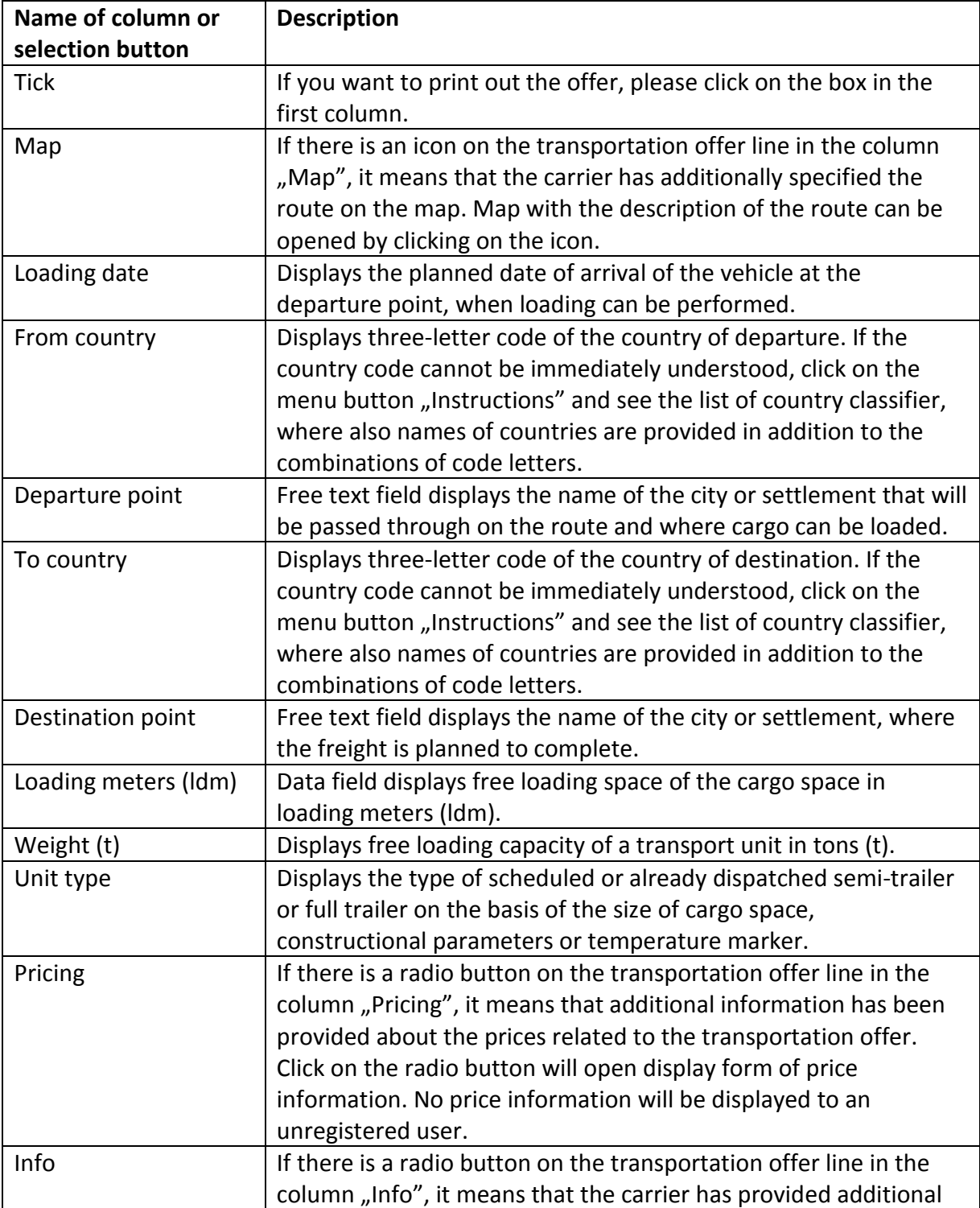

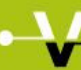

## -VEOPORTAAL

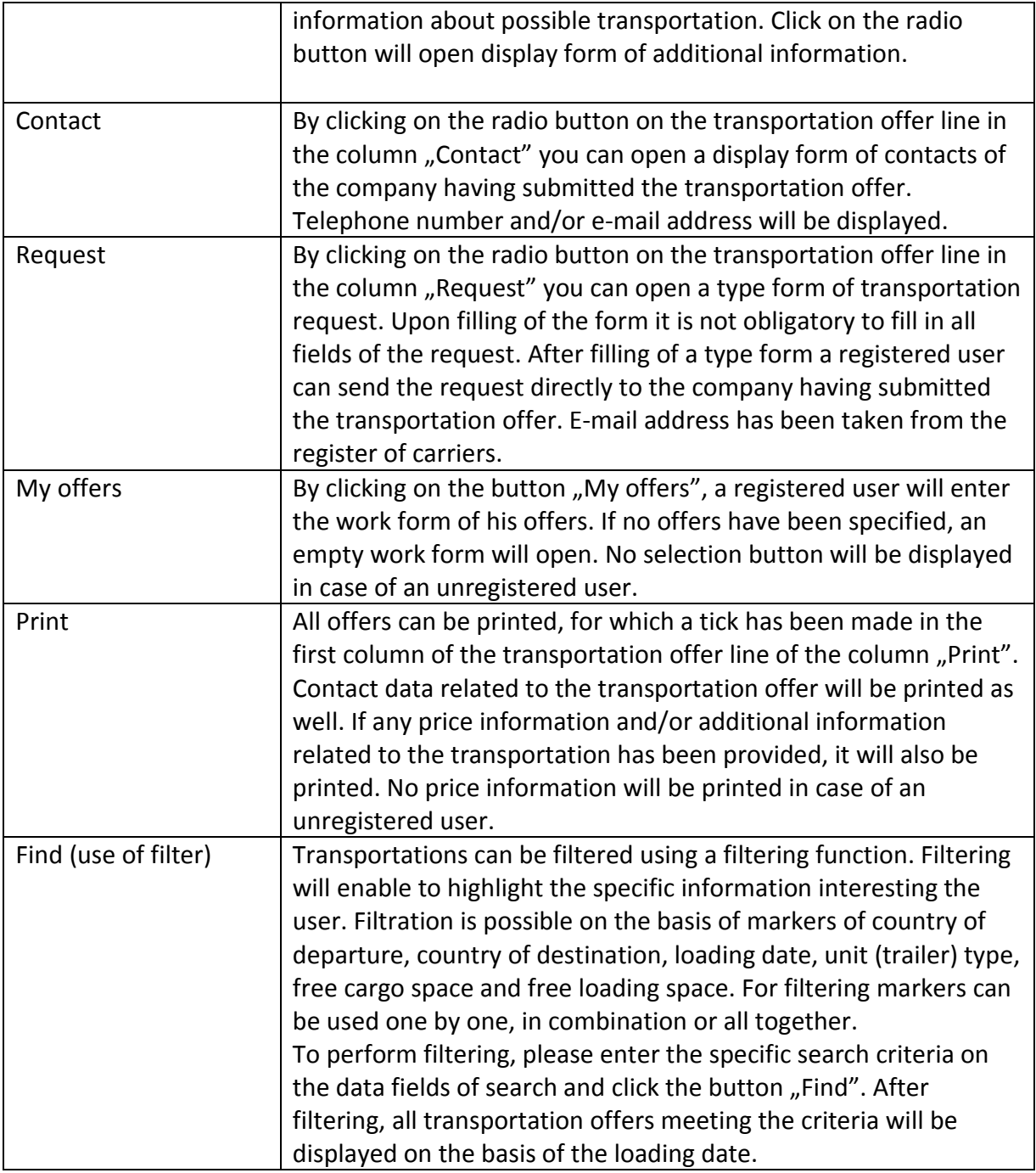

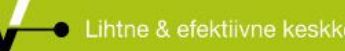